**[View this email in your browser](https://mailchi.mp/9dd59ee334fe/newsletter-3?e=[UNIQID])**

# **HØRADS 88,6**

## **Was blüht denn da?!**

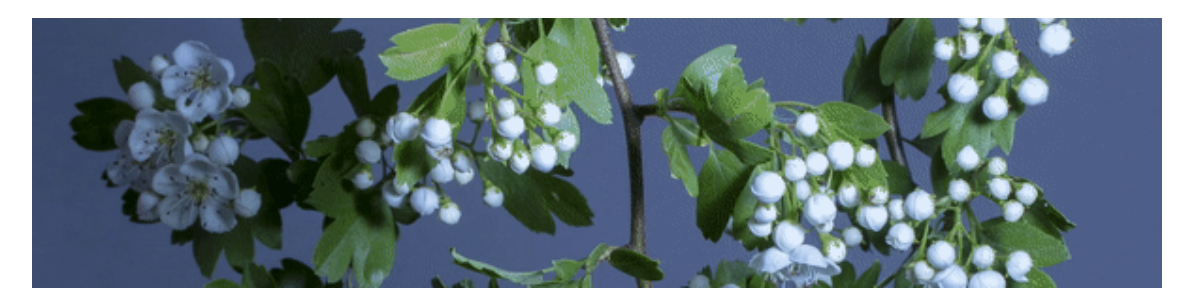

Wir bei HORADS 88,6 glauben, dass Sonne, Bewegung und gute Musik für gute Laune mitverantwortlich sind. Auf unserer Webseite im Bereich **[neue Musik](https://www.horads.de/musik/musikrotation/)** kannst Du die frische Frühlingstöne entdecken. Wenn Du absolut nicht auf Frühlingsverrücktheit stehst, empfehlen wir Dir, den Newsletter Nr. 3 bis zum Schluss zu lesen.

# **Frühlings-Euphorie**

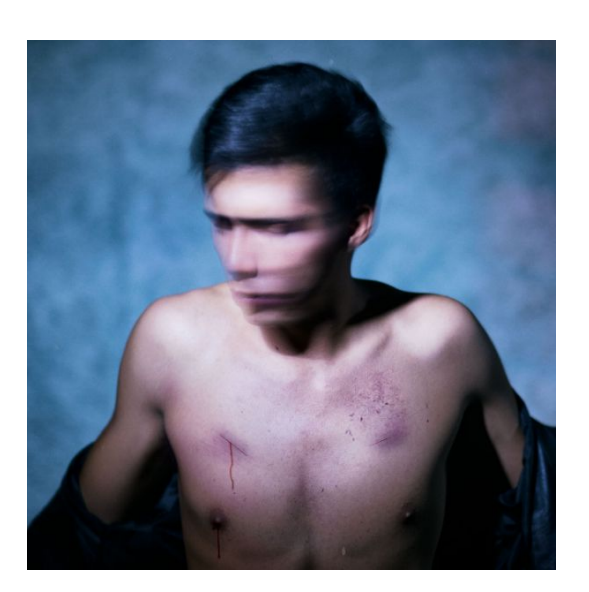

### **Tiefsinn & Unsinn**

Roman und Danae diskutieren, was eine bipolare affektive Störung ist! **Das [philosophische Thema](https://soundcloud.com/horads-88-6/sets/tiefsinn-unsinn-episode-6-willensfreiheit) ["Willensfreiheit"](https://soundcloud.com/horads-88-6/sets/tiefsinn-unsinn-episode-6-willensfreiheit)** wird über den Fall eines blutigen Verbrechens beleuchtet. Dabei hört ihr auch **was die [Öffentlichkeit dazu meint](https://soundcloud.com/horads-88-6/umfrage-willensfreiheit?in=horads-88-6/sets/tiefsinn-unsinn-episode-6-willensfreiheit)**, dass jemand, der einem das Leben genommen hat, nicht

dafür verurteilt wird.

#### **Hypnosecoach**

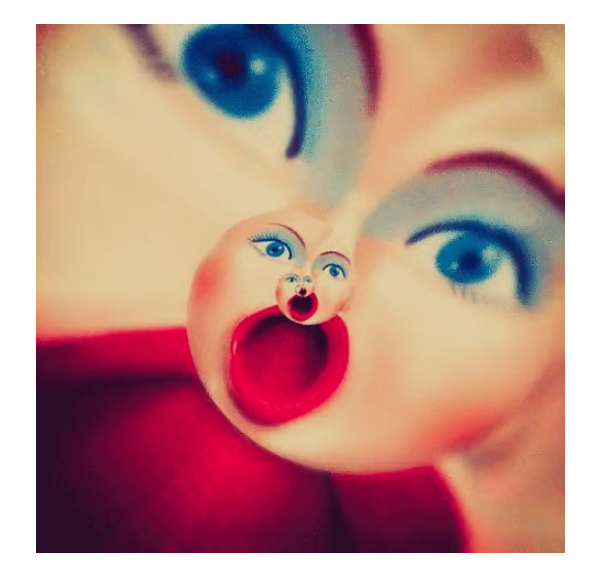

Bei der Hypnose teilt sich die Welt immer in zwei Hälften die eine glaubt, dass die Hypnose tatsächlich wirkt; die andere sagt, dass es ein Erwachsenenmärchen ist. Solche und ähnliche Mythen werden von Henning Alberts, Arzt für Neurologie und Psychiatrie, zerstört. Er hypnotisiert unsere Redakterin Svetlana live in **[Kontrastprogramm](https://soundcloud.com/horads-88-6/kontrastprogramm-i-hypnosecoach)**.

**[Wow! Es gibt sogar ein Video! Svetlana unter Hypnose!](https://www.facebook.com/watch/?v=403970566831833)**

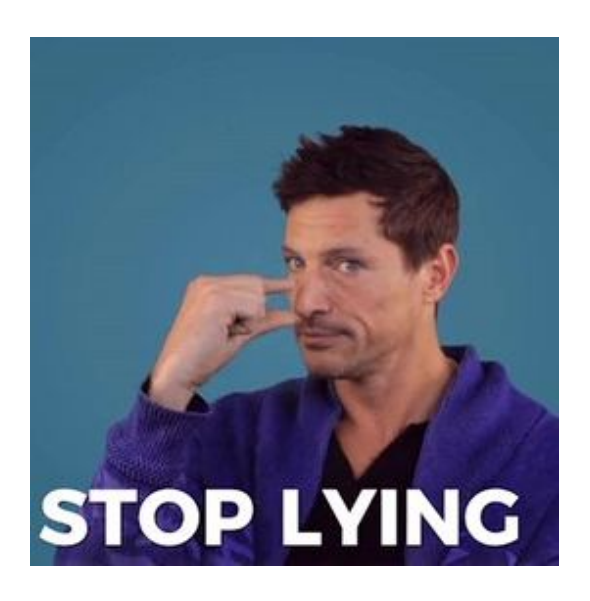

#### **Zeit zum Lügen**

Du hast heute noch nicht gelogen, oder? Das Alphabetbuch "Lüge" wird bei **[Kunter Bunt](https://soundcloud.com/search?q=Kunter%20Bunt%208.2)** besprochen. Außerdem präsentieren Katharina und Ann-Kathrin präsentieren **[Männer](https://soundcloud.com/horads-88-6/kunter-bunt-8-2-block-11-top)**und **[Frauenlügen](https://soundcloud.com/horads-88-6/kunter-bunt-8-2-block-12-top)** Top-10 - mal sehen, wer sich wiedererkennt.

**[Subscribe](http://eepurl.com/dNgt7-/) [Past Issues](https://soundcloud.com/horads-88-6/thezoomshow_ep2) [Translate](javascript:;)**

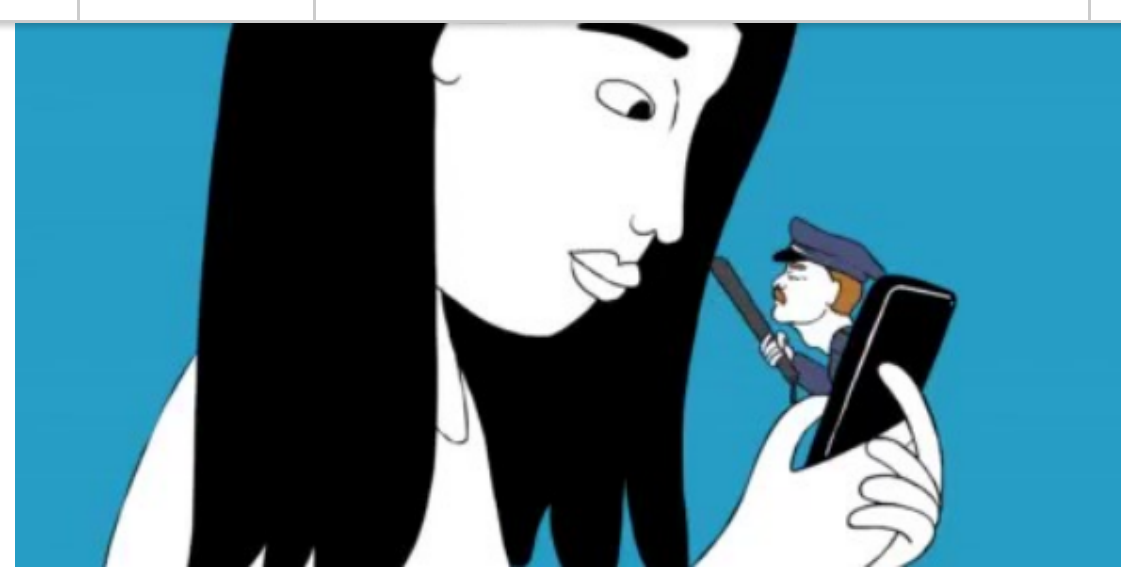

Der neue Podcast **[The Zoom](https://soundcloud.com/horads-88-6/sets/the-zoom)** behandelt studentische Probleme [im Kontext der heutigen sozialen Veränderungen. Die](https://soundcloud.com/horads-88-6/thezoomshow_ep2) **zweite Ausgabe des Podcasts mit Prof. Oliver Zöllner** solltest Du anhören, um herauszufinden, warum der Schutz Deiner Daten nicht wirklich im öffentlichen Interesse liegt. Es ist auch interessant zu wissen, warum die chinesische Frage der sozialen Verhaltensbewertung alle außer den Chinesen betrifft. Übrigens, hör Dir diesen Podcast an, damit Du nicht ins Gefängnis gehst, wenn Du das nächste Mail den "share"- Button anklickst.

## **Wolltest Du immer eine Radiosendung machen?**

Es gibt viele Möglichkeiten bei HORADS 88,6: eine **[Radioausbildung](https://www.horads.de/radioausbildung/)** machen und danach **[Moderationsweiterbildung](https://www.horads.de/moderationsausbildung/)** oder an der **Summer School** [teilnehmen - anmelden kannst Du ab sofort! Du k](https://www.horads.de/summerschool/)annst immer auf unseren **[Insta-Acc](https://www.instagram.com/horads886/)** es dir ansehen.

**[Mitmachen?](https://www.horads.de/mitmachen/) [Mitmachen!](https://www.horads.de/mitmachen/)**

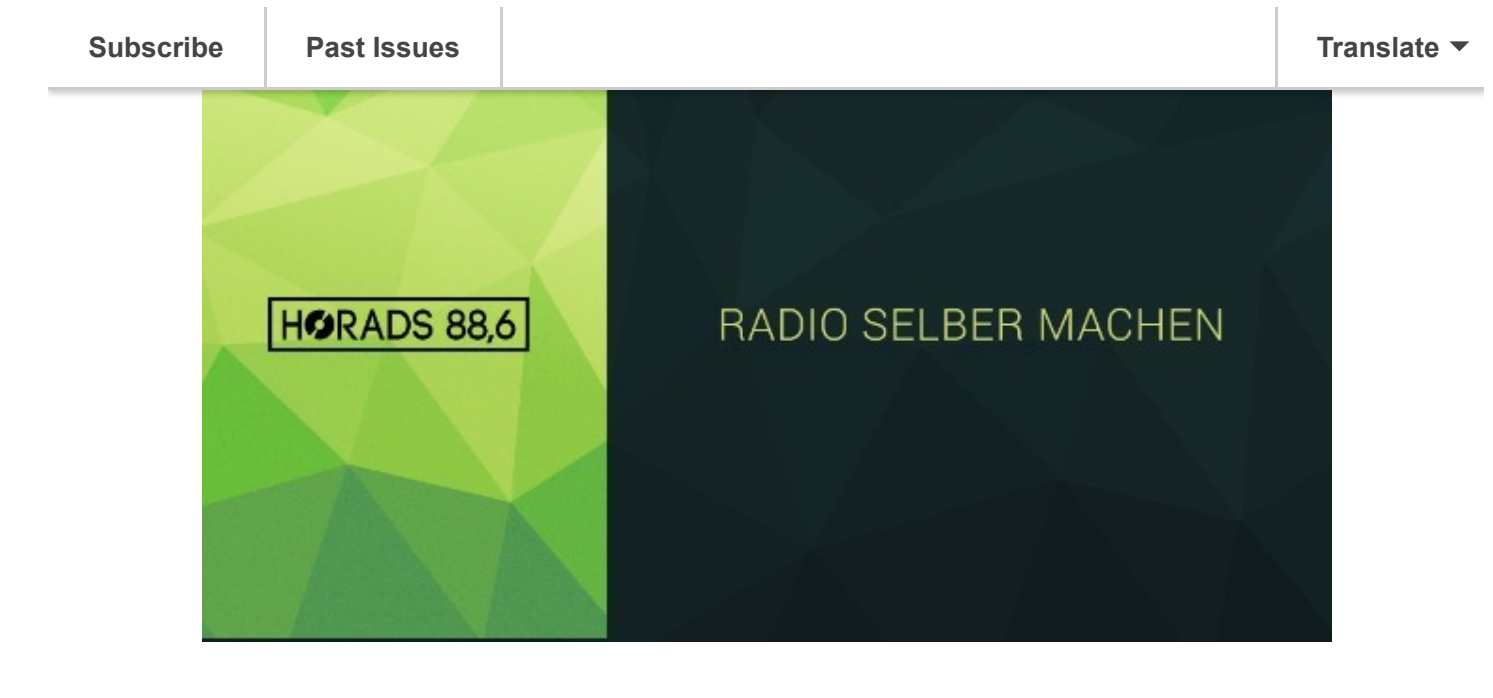

## **HORADS FAQ:** *Wo gibt's HORADS anzuhören?* LIVE:

UKW 88,6 MHz in der Region Stuttgart

## **[Webplayer](https://www.horads.de/webplayer/) [App von HORADS](https://play.google.com/store/apps/details?id=de.horadsapp) installieren**

Sendungen:

## **[Soundcloud](https://soundcloud.com/horads-88-6)**

PS: HORADS kann man auch anschauen: **[Studiocam](https://www.horads.de/studiocam.html)** *Ich habe ein schönes Lied gehört, wie finde ich es wieder?* Du kannst unseren **[Songsucher](https://www.horads.de/programm/songsucher/)** gerne nutzen! *Ich will eine Sendung selber erstellen, was nun?* Mach mit bei unserer **[Radioausbildung](https://www.horads.de/radioausbildung/)**

Natürlich kannst Du auch einfach bei uns im Studio oder im Redaktionsbüro – **[Raum 194](https://www.hdm-stuttgart.de/horst)** – an der **Hochschule der Medien** vorbei kommen. [Hast Du weitere fragen? Schreib u](https://www.hdm-stuttgart.de/)ns einfach eine **[Email](mailto:redaktion@horads.de?subject=Meine%20Frage%20an%20Horads)** oder schau mal unsere Soziale Netzwerke an:

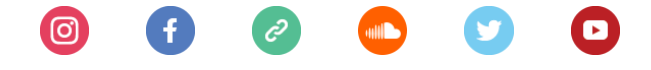

# WIR SENDEN ZUKUNFT

*Copyright © 2019 HORADS 88,6, All rights reserved.*

Mochtest Du andern, wie Du diese Emails erhältst?

Du kannst Deine Einstellungen **[aktualisieren](https://horads.us19.list-manage.com/profile?u=1d3a2d3c39c35eabc8077a8d4&id=c405c54ad6&e=[UNIQID]&c=3b370cf354)** oder dich von diesem Verteiler **[abmelden](https://horads.us19.list-manage.com/unsubscribe?u=1d3a2d3c39c35eabc8077a8d4&id=c405c54ad6&e=[UNIQID]&c=3b370cf354)**.

Want to change how you receive these emails?

You can **[update your preferences](https://horads.us19.list-manage.com/profile?u=1d3a2d3c39c35eabc8077a8d4&id=c405c54ad6&e=[UNIQID]&c=3b370cf354)** or **[unsubscribe from this list](https://horads.us19.list-manage.com/unsubscribe?u=1d3a2d3c39c35eabc8077a8d4&id=c405c54ad6&e=[UNIQID]&c=3b370cf354)**.

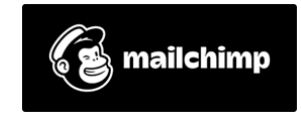